Java. Уровень 1

**Урок 1**

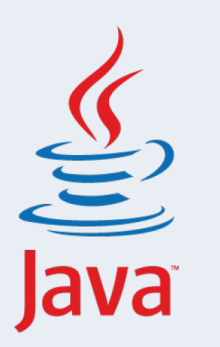

# Введение в платформу Java

Введение в платформу Java, инструменты разработчика, написание первой программы. Переменные, примитивные типы данных, арифметические операции. Методы. Условные операторы.

#### План занятия

- 1. Обзор курса
- 2. Платформа Java
- 3. Установка и настройка инструментов разработки(JDK, IDE)
- 4. Написание и разбор первой программы «Hello, World!»
- 5. Основные типы данных, переменные и работа с ними
- 6. Методы
- 7. Условные операторы
- 8. Домашнее задание
- 9. Ответы на вопросы

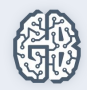

## План курса

- **Урок 1.** Введение в платформу Java
- **Урок 2.** Основные конструкции
- **Урок 3.** Крестики-нолики в процедурном стиле
- **Урок 4.** Введение в ООП
- **Урок 5.** Продвинутое ООП
- **Урок 6.** Работа с файлами и строками
- **Урок 7.** Создание графического интерфейса
- **Урок 8.** Пишем приложение с графическим интерфейсом

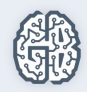

## Платформа Java

- Простота
- Безопасность
- Переносимость
- Объектно-ориентированный характер программирования
- Надежность
- Многопоточность
- Архитектурная независимость
- Интерпретируемость
- Высокая производительность

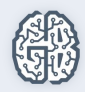

## Компиляция и выполнение Java программы

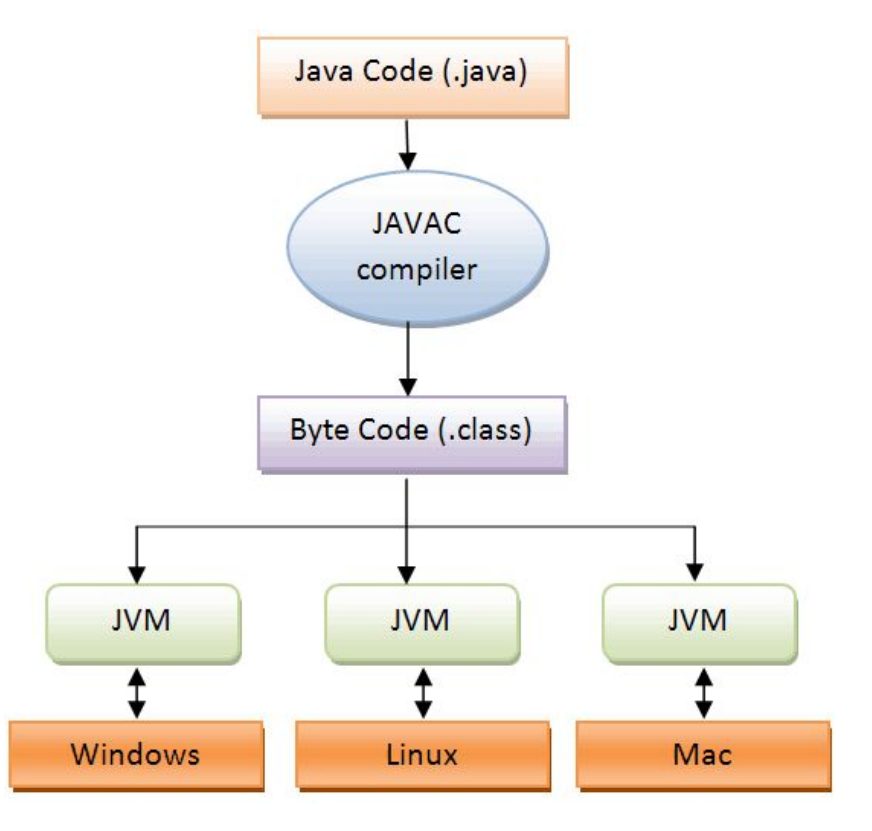

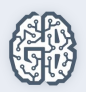

#### Установка и настройка инструментов разработки

Java Development Kit(JDK):

http://www.oracle.com/technetwork/java/javase/downloads/index.html

Среда разработки(IDE):

+ IntelliJ IDEA(Community Edition):

https://www.jetbrains.com/idea/#chooseYourEdition

Еще варианты: NetBeans, Eclipse, Android Studio

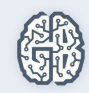

## Первая программа «Hello, World!»

```
/**
* Created by User on 12.02.2016.
*/
public class MainClass {
 public static void main(String[] args) {
    System.out.println("Hello, World!");
 }
}
```
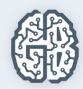

#### Переменные и типы данных

Переменные делятся на две группы: примитивные и ссылочные.

**Примитивные**(*хранятся в стеке*): Целочисленные: byte, short, int, long; С плавающей запятой: float, double; Символьные: char; Логические: boolean; **Ссылочные**(*хранятся в куче*): (Один из примеров) Строковые: String;

Способ создания:

[тип переменной] [идентификатор] = [начальное значение];

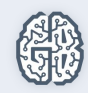

#### Арифметические операции

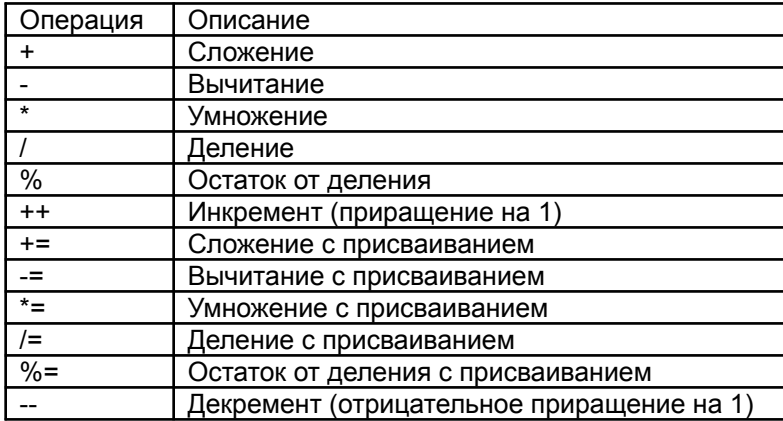

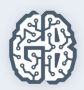

### Вторая программа

```
/**
* Created by User on 12.02.2016.
*/
public class MainClass {
  public static void main(String args[]) {
    int a;
    int b;
    a = 128;
    System.out.println("a = " + a);
   b = a / 2;
    System.out.println("b = a / 2 = " + b);
 }
}
```
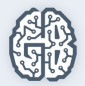

#### Условные операторы

#### **Формы записи условных операторов: Доступные операторы сравнения:**

1) if (условие) оператор;

```
 2) if (условие)
\{ последовательность операторов
 }
  else
\{ последовательность операторов
 }
```
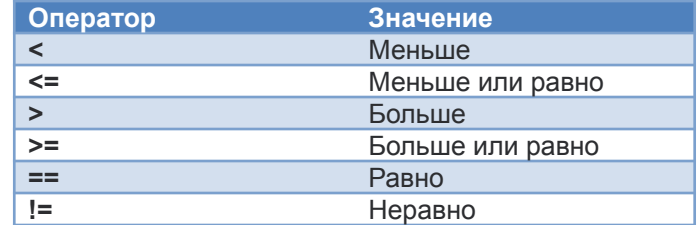

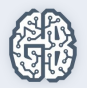

## Методы

#### [**тип**] [**имя**] ([**параметры**]) {

```
Тело метода;
```

```
[return …];
```

```
}
```
типы: void, boolean, int, float, String, …

имя: camelCase, getName, start, …

#### **Примеры:**

```
public static void printMessage() {
     System.out.println("Hello!");
} 
private int add(int a, int b) {
     return a + b;
}
```
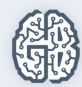

## **На что обратить внимание:**

- Особенности платформы Java;
- Подготовка к работе;
- Синтаксис Java, чувствительность к регистру, названия методов,
- переменных и классов;
- Что такое переменные, типы данных, область их видимости;
- Какие бывают методы;
- Вывод информации в консоль System.out.println(…), System.out.print(…);

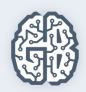

## Есть ли тут ошибки?

```
public static void main(String[] args) {
         int a = 5;
         int b = 2;
         c = a + b;
         System.out.println(c);
      }
1
```

```
public static void main(String[] args) {
    char c1 = "Hello";
   System.out.println(c1);
```

```
public static void Main(String[] args) {
    String hw = "Hello, World!";
    System.out.println(hw);
```
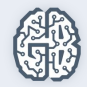

*}*

**2**

**3**

*}*

```
public static void main(String[] args) {
    String q = 'Hello';
    System.out.println(q)
}
```

```
public static void main(String[] args) {
         int a = 10;
        int b = 20;
5
```

```
 int c = a * 2 - b + 5;
 System.out.println("c = " + c);
```

```
public static void main(String[] args) {
    int a = 20;
    String b = "myNumber = ";
    a *= a;
    System.out.println(b + a);
}
```
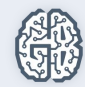

*}*

**6**

**4**

### Домашнее задание

- ДЗ в методичке, прикрепленной к этому уроку.
- Сдать ДЗ необходимо до начала следующего урока, прикреплять в файле \*.txt, если код состоит больше чем из одного файла – скидывать все в один.
- Сделанные ДЗ это ваше будущее портфолио. Это Важно!
- Портфолио основное, что интересует работодателя.

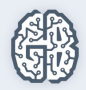

### Вопросы участников ...

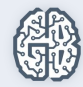